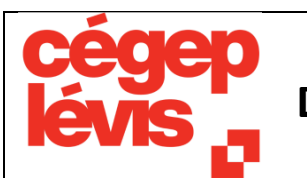

# **DÉPARTEMENT D'INFORMATIQUE**

## **420-3E6-LL Applications Mobiles**

**Pondération 2-4-4**

**Session Automne 2023**

**Dispensé par Yvan Morrissey**

**Local G-204 [yvan.morrissey@cegeplevis.ca](mailto:yvan.morrissey@cegeplevis.ca)**

**Adopté en mai 2023**

#### **AUTRES MOYENS DE COMMUNICATION AVEC LE PROFESSEUR**

En plus des moyens indiqués sur la page couverture du plan de cours, les étudiants peuvent communiquer avec le professeur par MIO et par Teams.

#### **DISPONIBILITÉ ET MODALITÉS DE PARTICIPATION**

Les périodes de disponibilité régulières du professeur seront affichées sur le babillard du département, près du local G-204. Pour vous assurer de la disponibilité du professeur pour une rencontre, il est fortement conseillé de prendre rendez-vous au préalable.

La présence aux cours et aux périodes d'exercices est fortement recommandée et indispensable pour obtenir un rendez-vous pour des explications individuelles.

Chaque semaine, du travail personnel est requis en dehors des heures de cours pour préparer ou finaliser les laboratoires et assimiler la matière vue en classe.

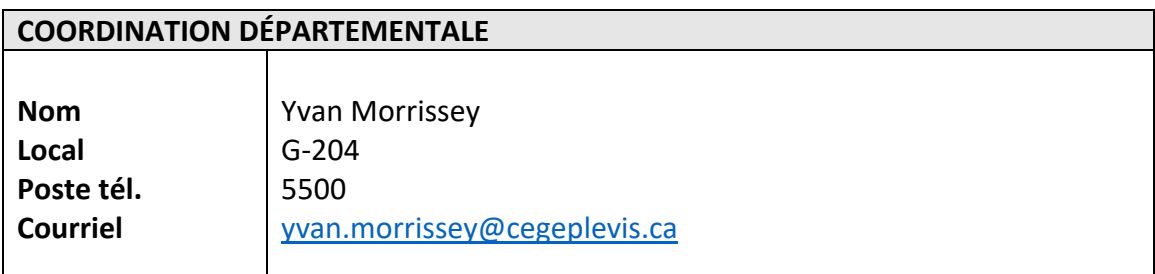

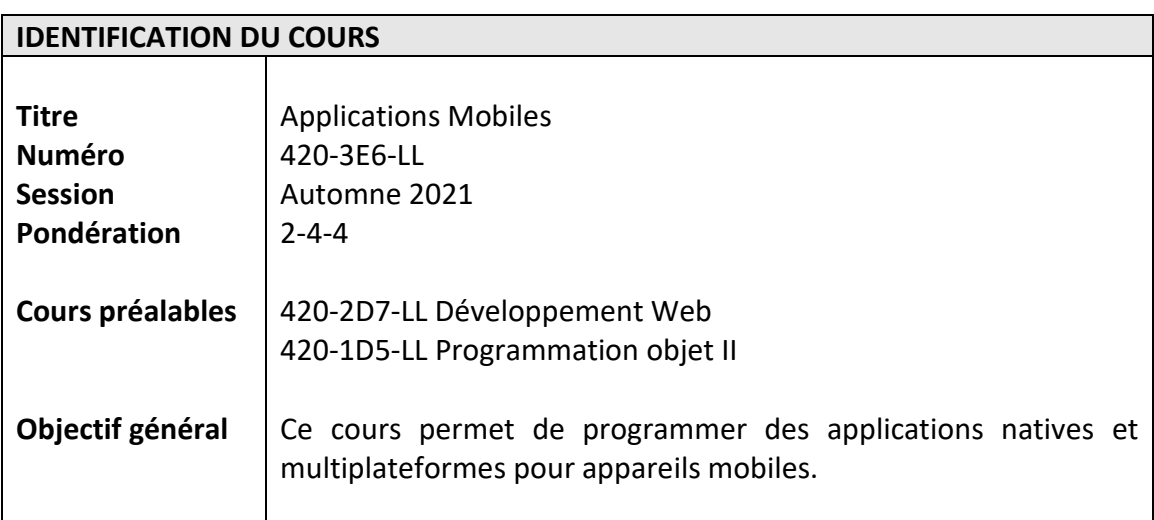

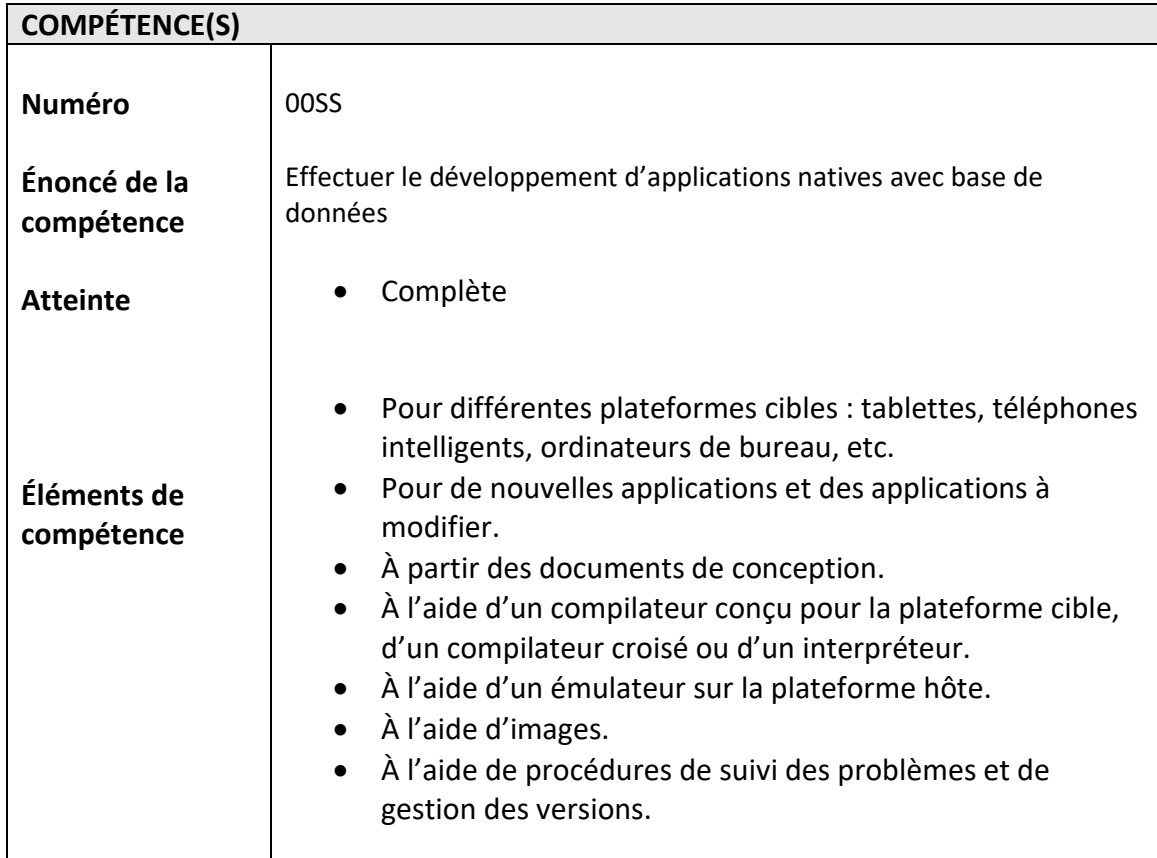

#### **PLACE DU COURS DANS LE PROGRAMME**

**Session dans le programme** : Session 5

Ce cours fait suite aux cours de 4<sup>e</sup> session Développement Web (420-4F6-LL) et Programmation Objet II (420-1D5-LL).

Il est préalable au cours :

- 420-2D7-LL Veille technologique en développement d'applications
- 420-5F7-LL Projet d'intégration technologique
- 420-2FE-LL Intégration en développement d'applications

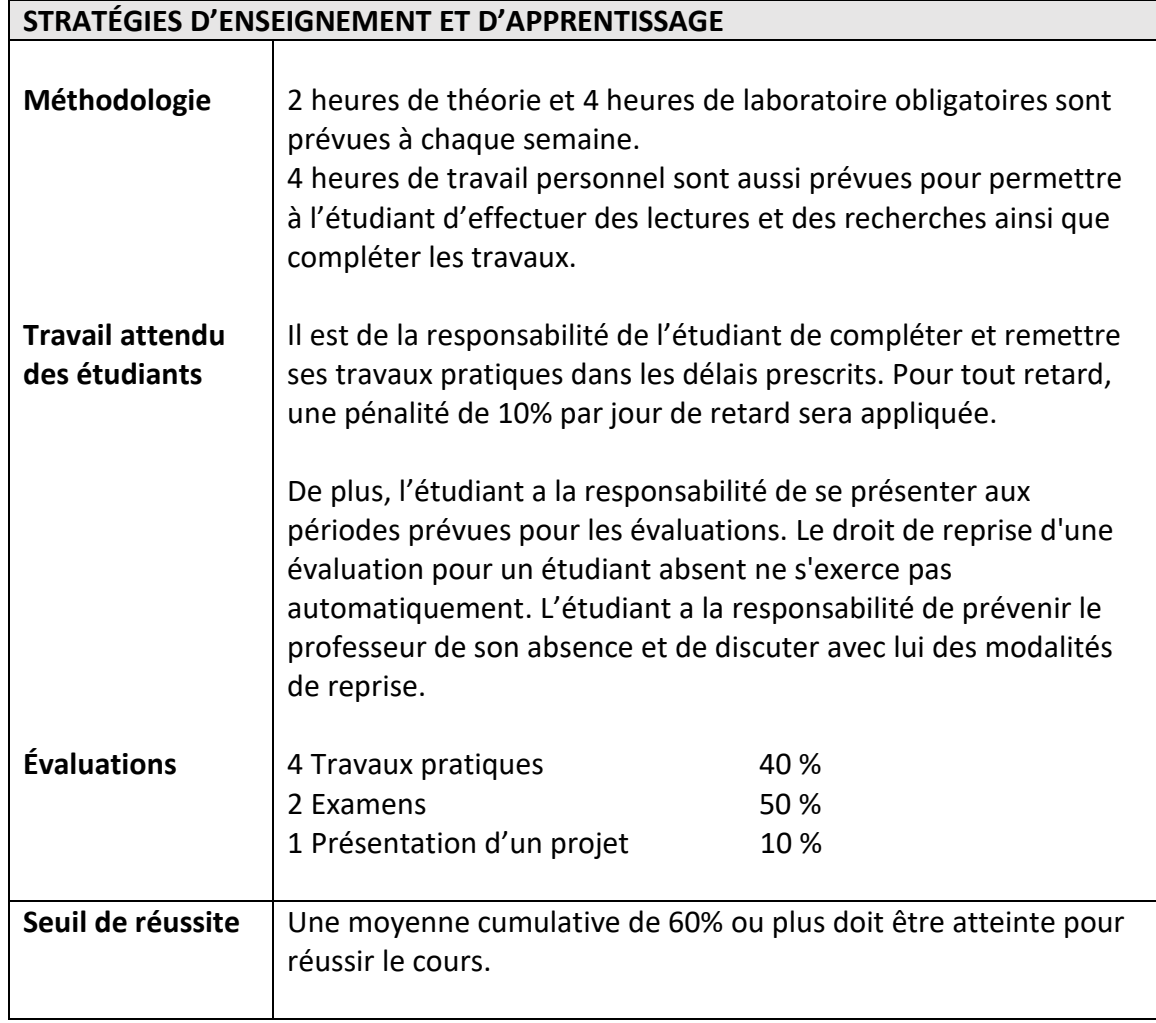

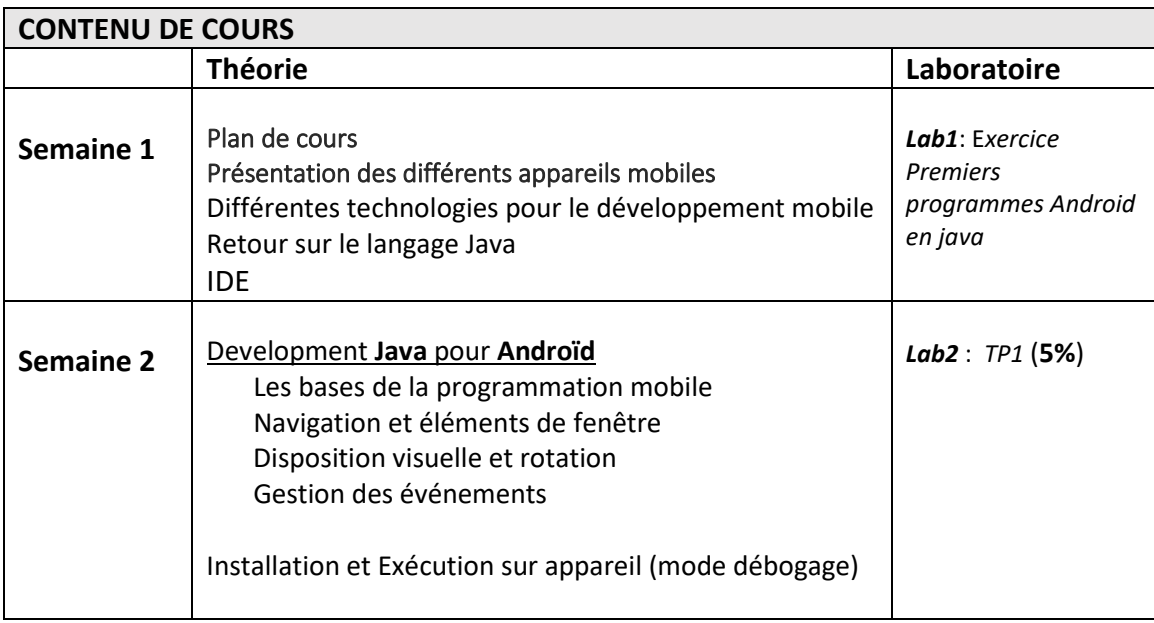

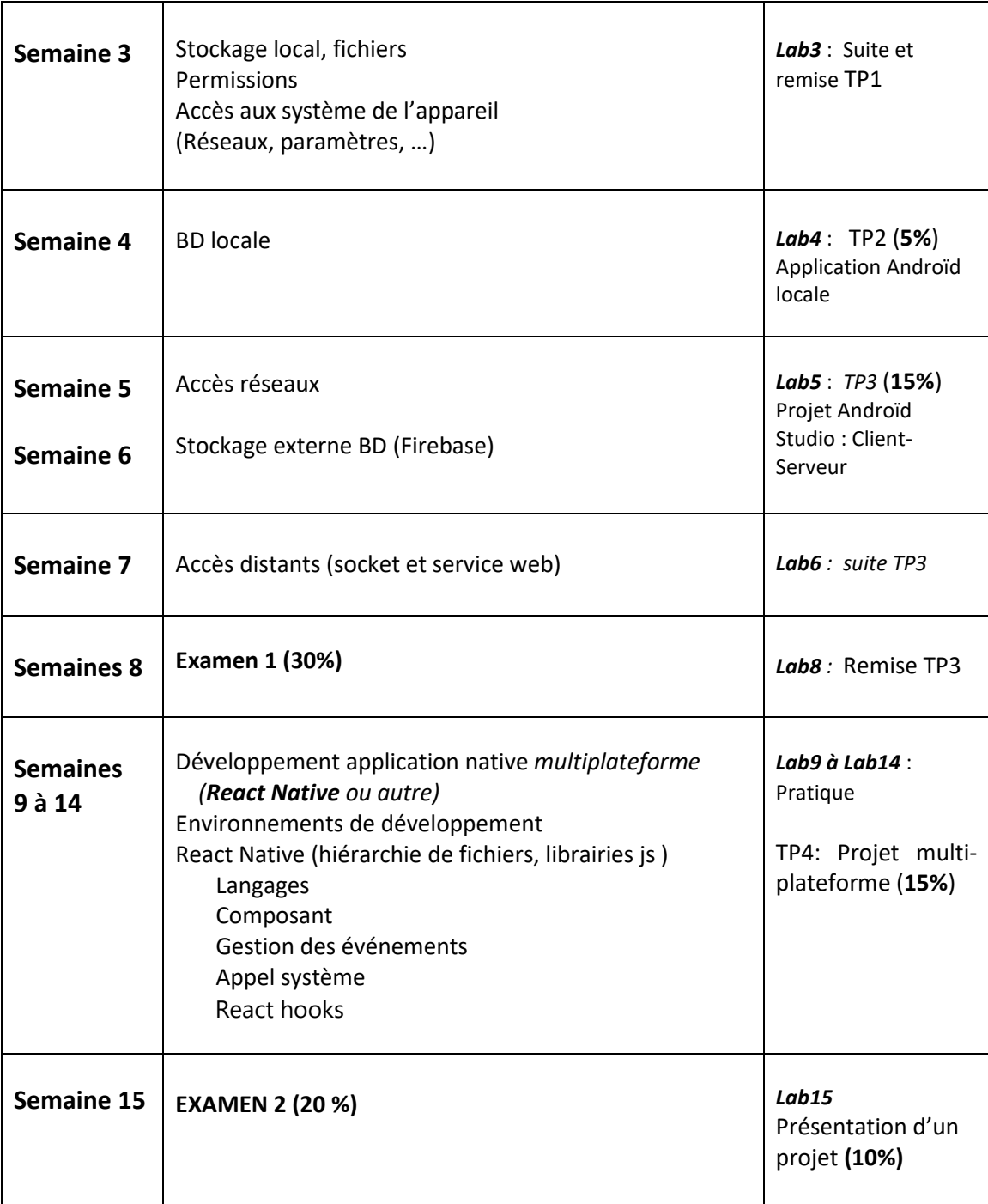

#### **TECHNOLOGIES VUES DANS LE COURS**

Java

Java pour Android

React Native ou autre développement multiplateforme

### **MATÉRIEL DE COURS**

Inscrire ici :

- Prise des notes via LÉA
- Clé USB ou autre dispositif de sauvegarde (Cloud)

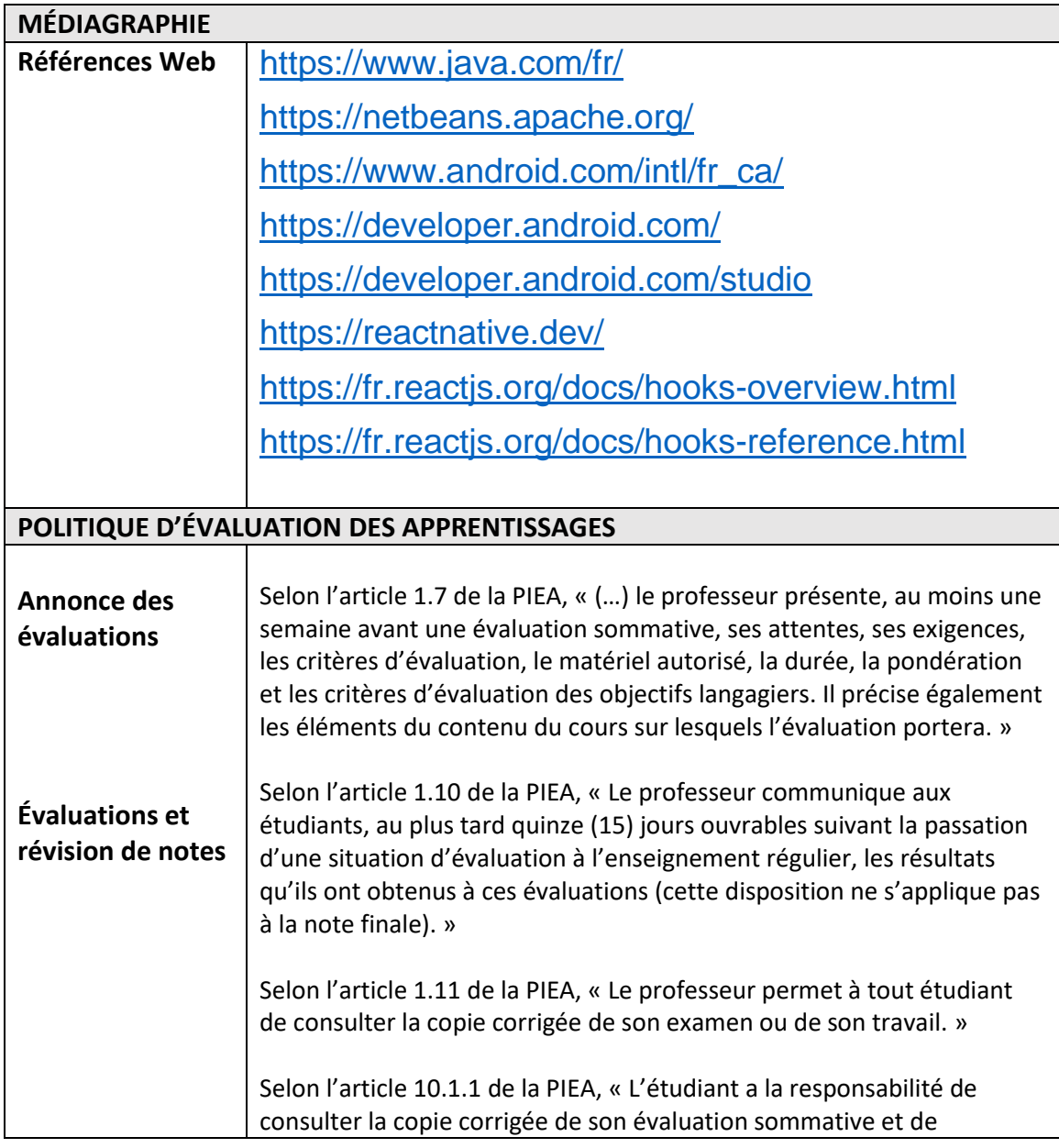

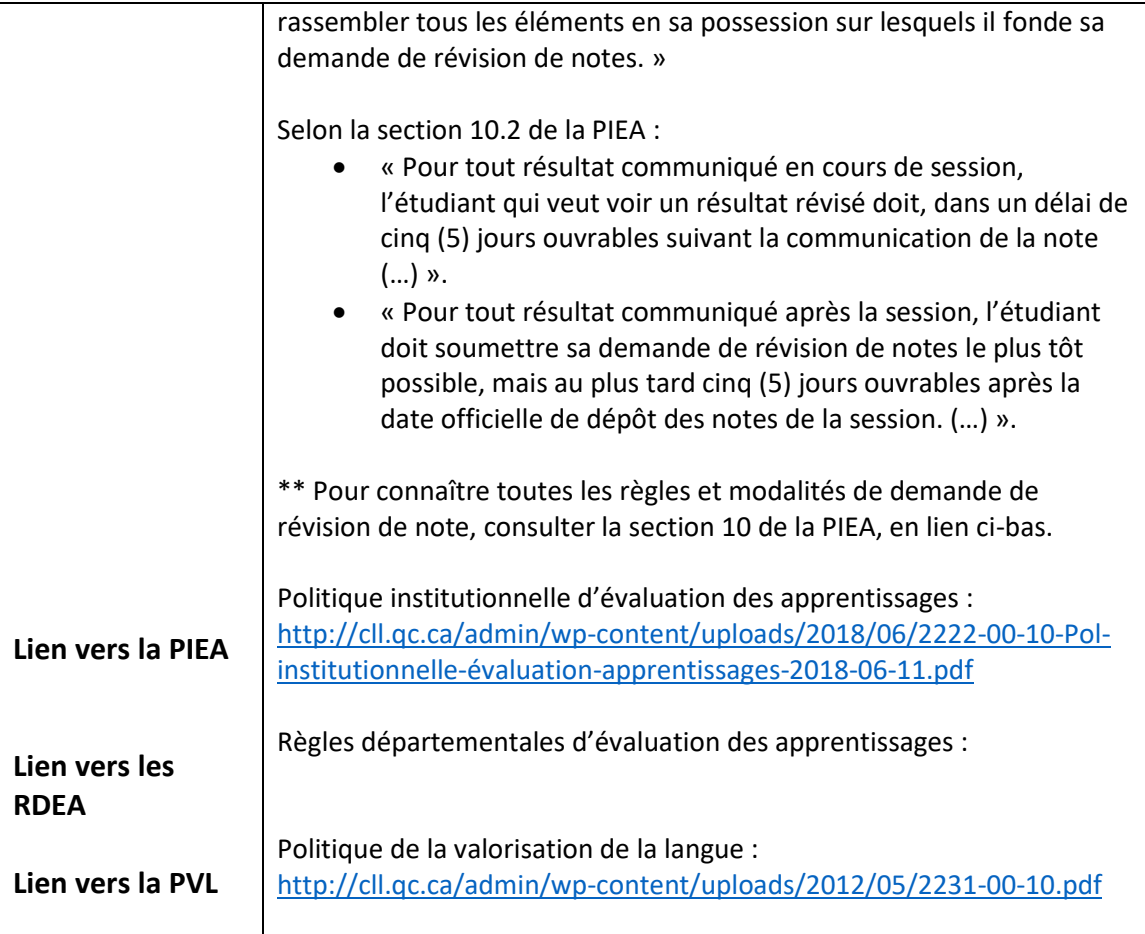